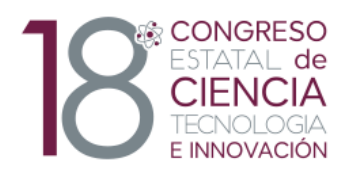

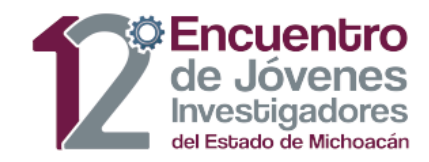

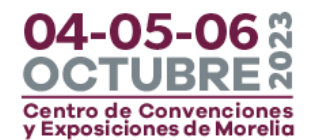

## **GUÍA PARA LA ELABORACIÓN DE RESÚMENES**

El resumen deberá estar elaborado de acuerdo al **Formato F1** que podrá encontrar en la dirección electrónica <icti.michoacan.gob.mx> o directamente en <https://bit.ly/3Wvk2UQ>

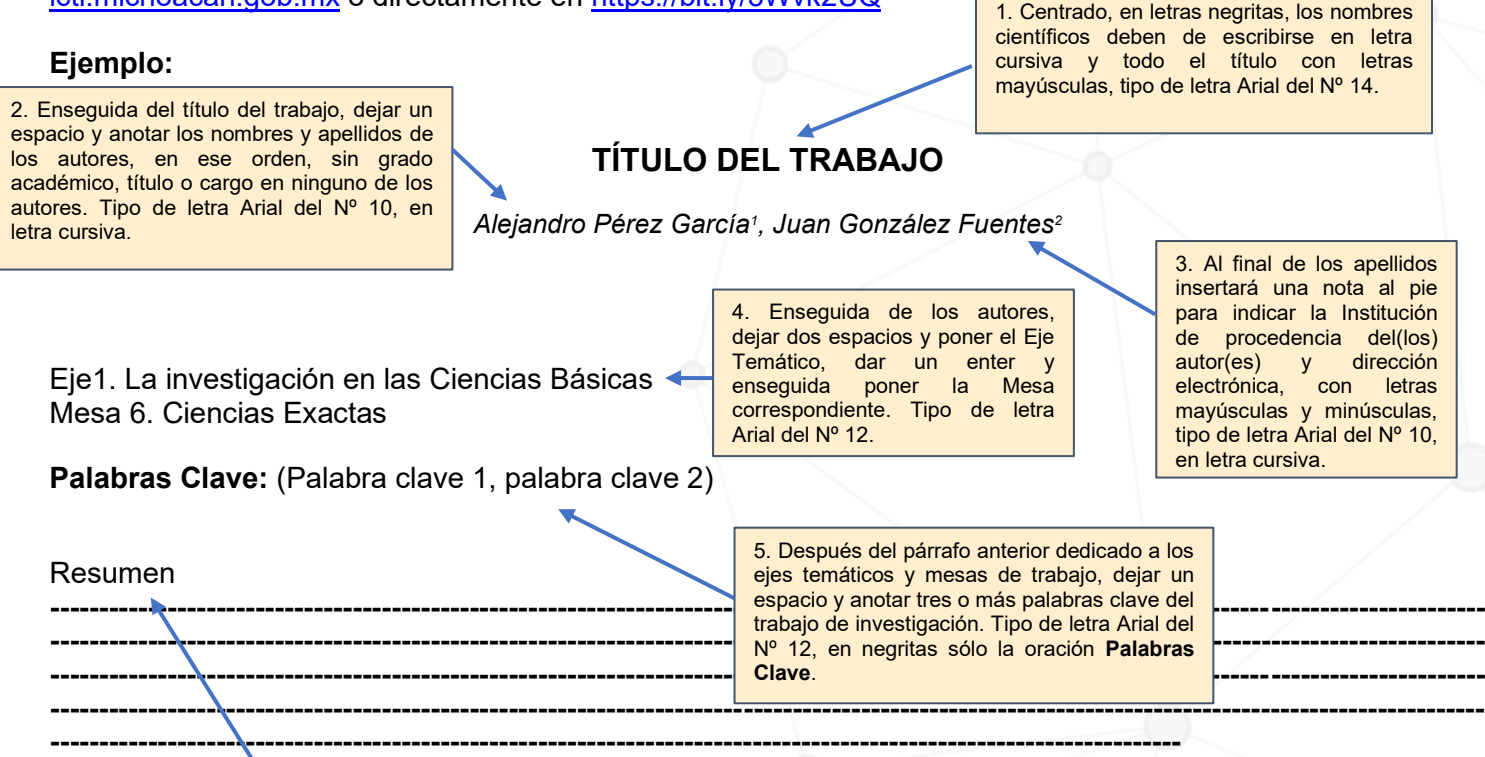

**La extensión máxima será de 300 palabras, incluyendo título y autores.**

- 6. Especificaciones para la elaboración del resumen:
- \* Tipo de letra Arial del Nº 12
- \* Interlineado: sencillo (sin dejar espacio para separar párrafos)
- \* Configuración de página: margen superior 4.0 cm, izquierdo 2.5 cm, inferior 2.6 cm y derecho 2.5 cm
- \* Tamaño del papel: carta (21.6 x 27.9 cm), Ancho 21.59 cm Alto 27.94 cm

*<sup>2</sup> Universidad Autónoma de México, Campus Morelia; juang@gmail.com*

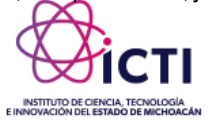

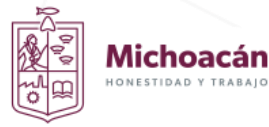

*<sup>1</sup> Universidad Michoacana de San Nicolás de Hidalgo; aperez@gmail.com*